<span id="page-0-0"></span>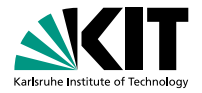

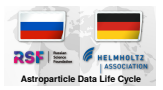

### **Astroparticle Package Manager (AstroPM)**

Dmitriy Kostunin March 5, 2018

INSTITUT FÜR KERNPHYSIK

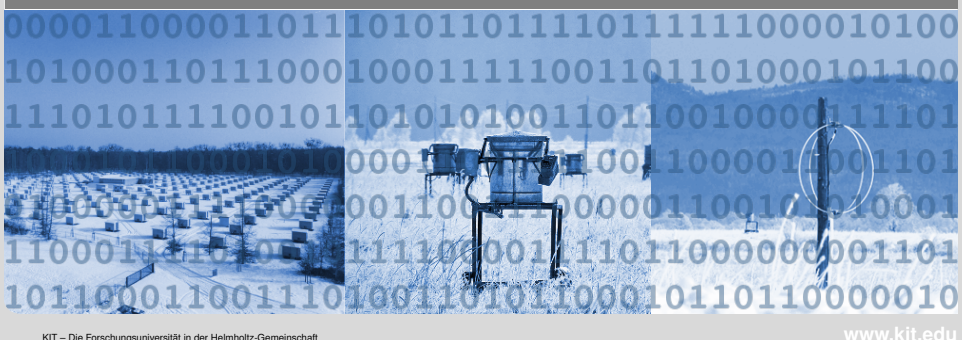

# **Example of analysis in frame of KRAD**

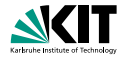

#### **Tunka-Rex top-down analysis** Used software:

- **CERN ROOT**
- AugerOffine-TRex
- SiMM
- CORSIKA + hadronic models
- EFieldFitter
- $\bullet$  + calibration, constants, etc
- It is very hard to reproduce results without versioning!
	- Hard to find proper revision in SVN/git/hg
	- Hard to install some software (USE flags, libraries, etc)
	- Hard to find proper calibration and supplementaries

**KORK ERREPADE ARA** 

# **Motivation**

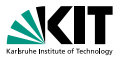

- **Strict version control for simulation and analysis software**
- Unified distributed storage for packages
- **Easy to maintain and install**

### **Existing solutions**

- **•** \*nix package managers: too complicated, large overhead
- **Auger Package Environment: proprietary(?), not distributed**
- ???

#### **Suggested solution**

- lacken from gentoo portage
- Packages tree + distfiles
- Simplified buildfiles and maintainence
- Important cosmic-ray tools can be included immediatly at KIT: CORSIKA, KG, Tunka(Rex), Auger, etc. 4 ロ > 4 何 > 4 ミ > 4 ミ > ニ ミ - 9 Q Q\*

### **Implementation**

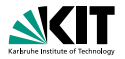

#### **Packages tree**

- **Package naming following the directories structure:** <category>/<package>
- **Directory consists of few files:** 
	- **Installer (bash) <package>-<version>.apmi**
	- Index with versions manifest
	- **List of distfiles with checksums distfiles**
- **Packages tree is maintainted with version control software (git/hg)**

**Distfiles** is organized in a plain storage

## <span id="page-4-0"></span>**Interface (.apmi)**

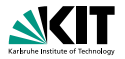

```
astropm_pkg_install () {
PACKAGE = $1VERSION=$2
PACKAGE_DIR =$ASTROPM/ports/$PACKAGE
BUILD_DIR =$ASTROPM/build/$PACKAGE
astropm_pkg_check_dependencies && \
astropm_pkg_check_files && \
astropm_pkg_prepare_files && \
astropm_pkg_compile_files && \
astropm_pkg_install_files && \
astropm_pkg_install_binaries && \
astropm_pkg_clean && \
return 0
```
**KORK ERREPADE ARA** 

}

## <span id="page-5-0"></span>**Protocol**

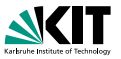

- **The full revision tree is stored only on server side**
- **Maintainers and end-users syncronize packages via rsync**

### **Mainteinence**

- **Package maintainer adds new installer (.apmi) and distfiles and** sumbit them to repository: astopm submit corsika
- Submitted files stored in temporary buffer rsync://packages.astroparticle.online/main-submit
- **Repository manager checks files in buffer and commit them to the** main tree (via git/mercurial)

#### **Syncronization**

- **End-user adds a repository specifying protocol and destination** rsync://packages.astroparticle.online/main-update
- Multiple repositories are supported  $\Box$
- Repositories has to be syncronized (astopm sync)
- USE=qgsjet astropm install simulat[ion](#page-4-0)[/](#page-6-0)[c](#page-4-0)[or](#page-5-0)[s](#page-6-0)[ik](#page-0-0)[a](#page-6-0)

 $\Omega$ 

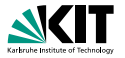

- <span id="page-6-0"></span>It is neccessary to maintain the software envinroment in frame of KRAD/APPDS
- **The standard successful approach is the package manager**
- The question of choice: existing \*nix, existing scientific (ape), ???
- Our own wheel/bicycle (astropm) is being developed, requires not much effort to produce and ready product